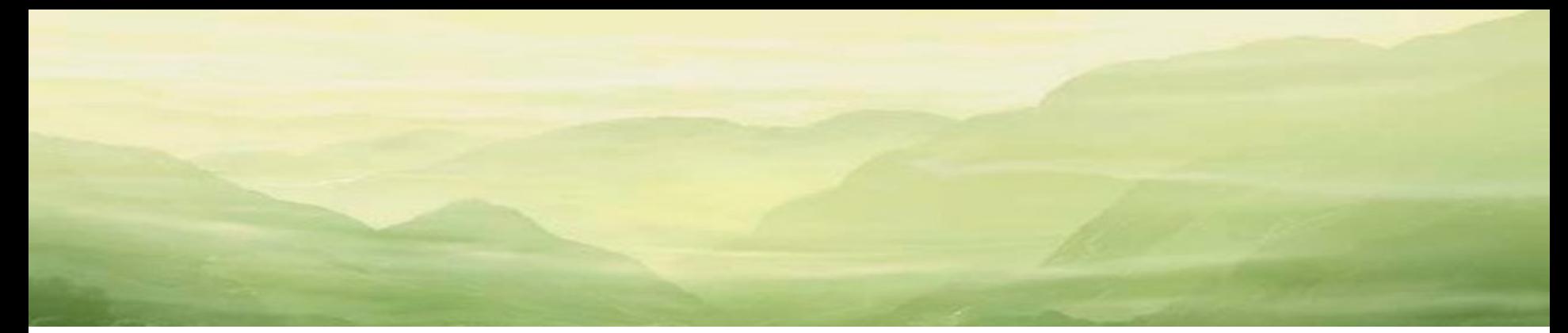

**0 8 / 1 0 / 2 0 2 1**

## **Langage Python**

 $\circ$   $\circ$ 

## *Fondamentaux*

**Cours**

© Copyright 2021 Cyril Keime & Arnaud Bêche

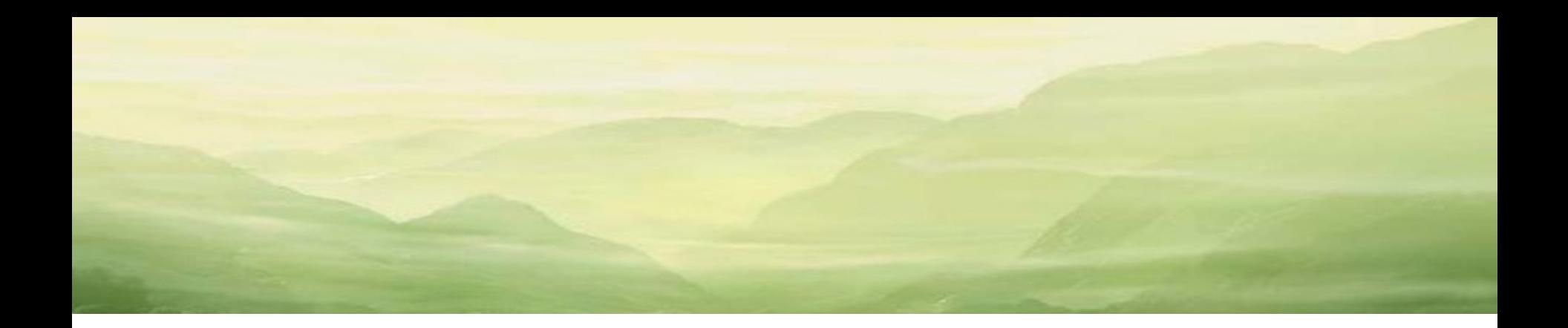

# PREAMBULE

 $\circ$   $\circ$ 

## Pourquoi un cours ?

- Les outils utilisés par un ingénieur sont souvent dotés d'une interface utilisateur graphique et manuelle : appareils de mesure, Excel, outils d'exploitation, de dépouillement, d'analyse, etc.
- Pour réduire les actions manuelles au strict minimum, pour augmenter la productivité, pour éviter les erreurs de saisie, pour maîtriser la configuration des données utilisées, utiliser un langage de programmation tel que Python est un progrès notable.
- Python est aussi beaucoup utilisé dans d'autres domaines : prototypage rapide, développement web, langage de script pour progiciel ou jeu vidéo, etc.

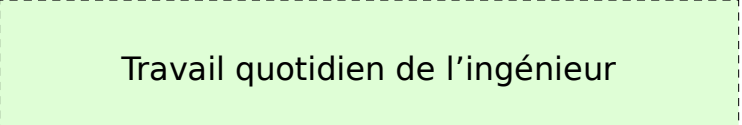

Automatisation de son activité à l'aide de scripts Python pilotant les outils et réalisant les traitements

Langage versatile, à la fois professionnel et grand public (voir projet Raspberry Pi)

### Le cours…

- Objectif : maîtriser les bases du langage Python et savoir ce qu'il est possible de faire.
- Le cours est divisé en sessions de courte durée, théorique (cours et échanges avec l'intervenant) et pratique (exercice et assistance directe de l'intervenant).

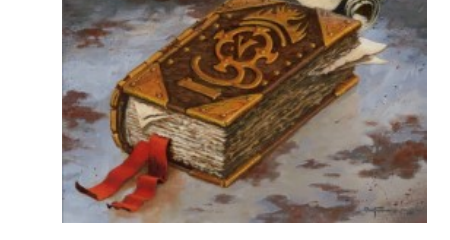

L'ensemble des supports de cours est disponible sur le site du cours :

[https://learnpython.ovh](http://learnpython.ovh/)

## Les sujets abordés…

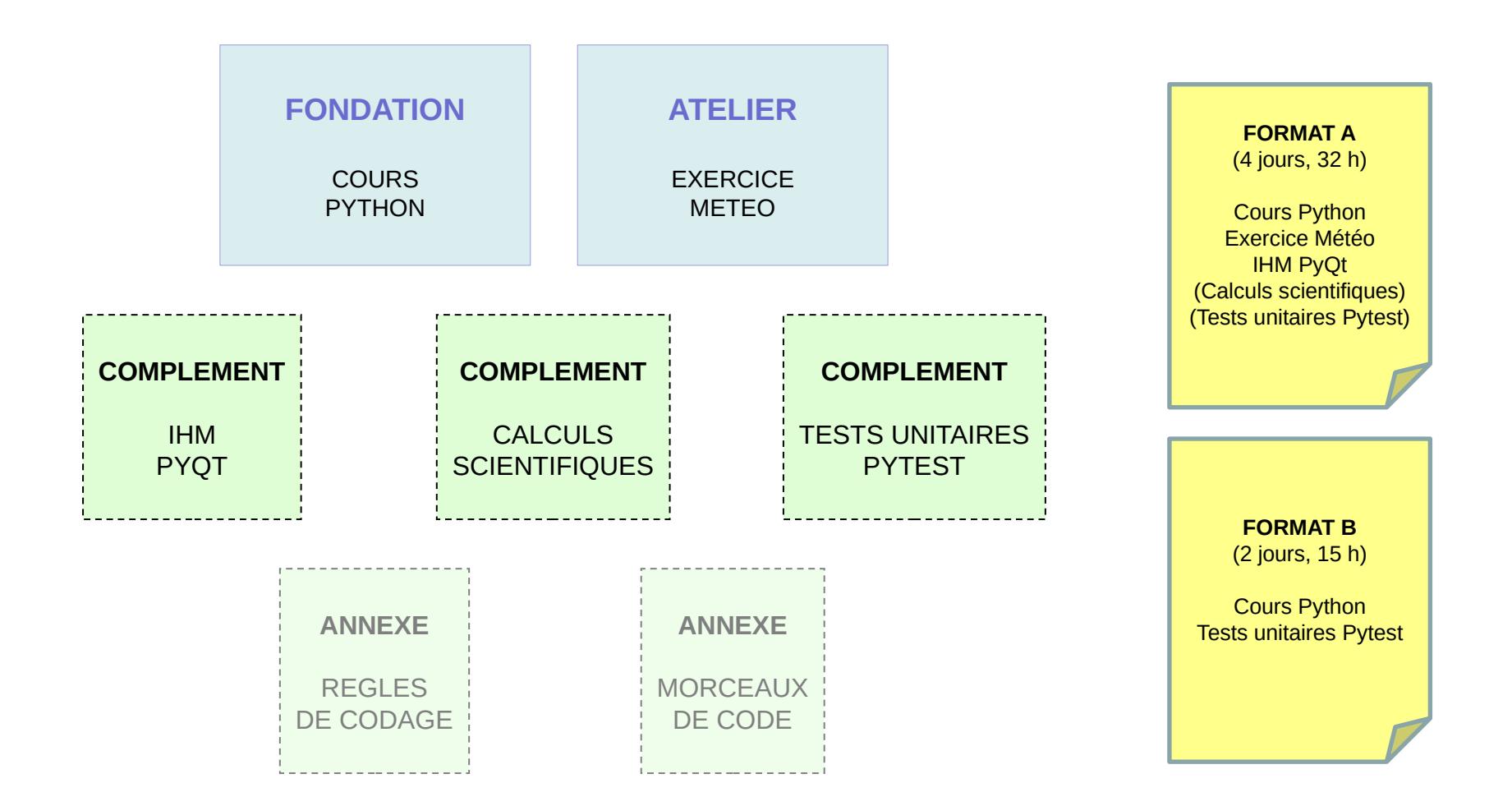

#### **TABLE DES MATIERES**

Introduction Environnement de développement Bases du langage Fonctions et modules Classes et programmation orientée objet Paquetages standards **Conclusion** Annexe

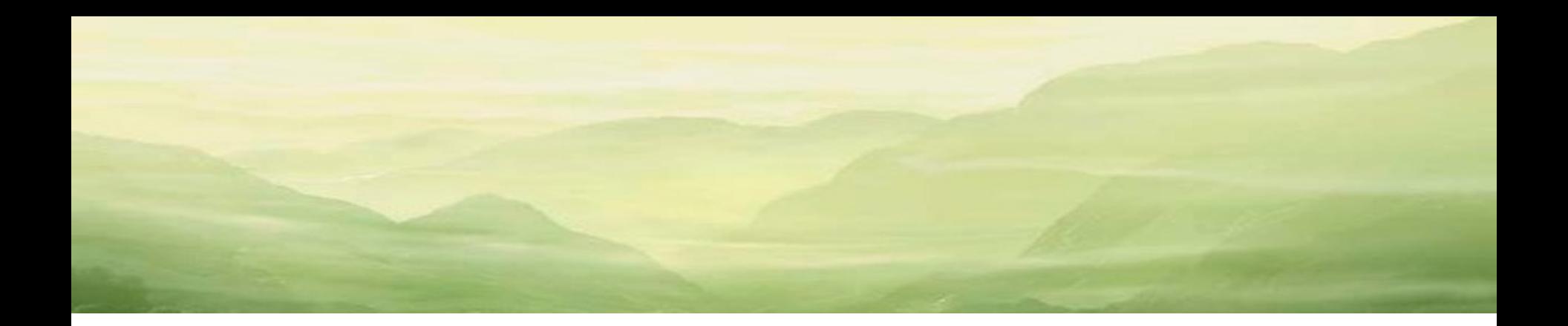

# INTRODUCTION

 $\circ$   $\circ$ 

## Langage compilé C, C++, Haskell, Erlang…

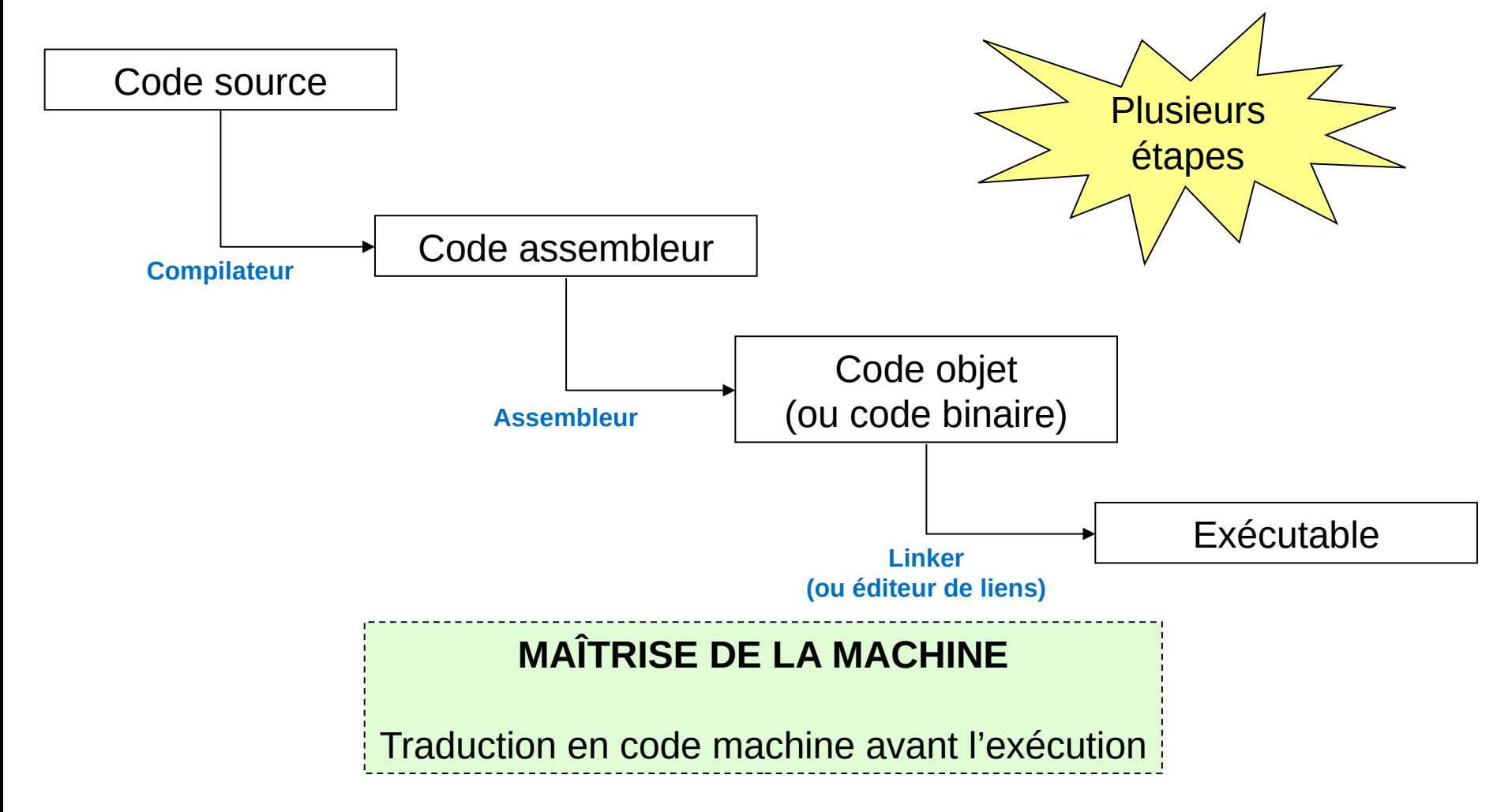

## Langage interprété Python, Javascript, Lua, Java, Ruby, Perl…

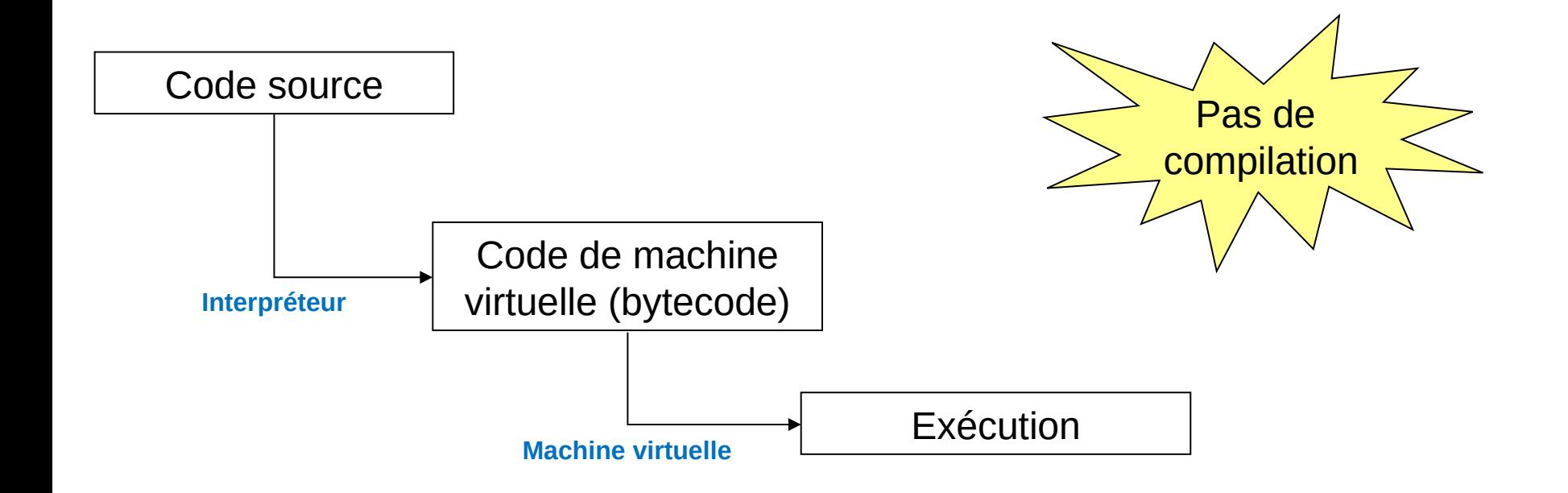

#### **PRODUCTIF / MAQUETTAGE RAPIDE**

Traduction en code machine au fur et à mesure de l'exécution Exécution plus lente qu'un programme compilé

## Programme Hello,world!

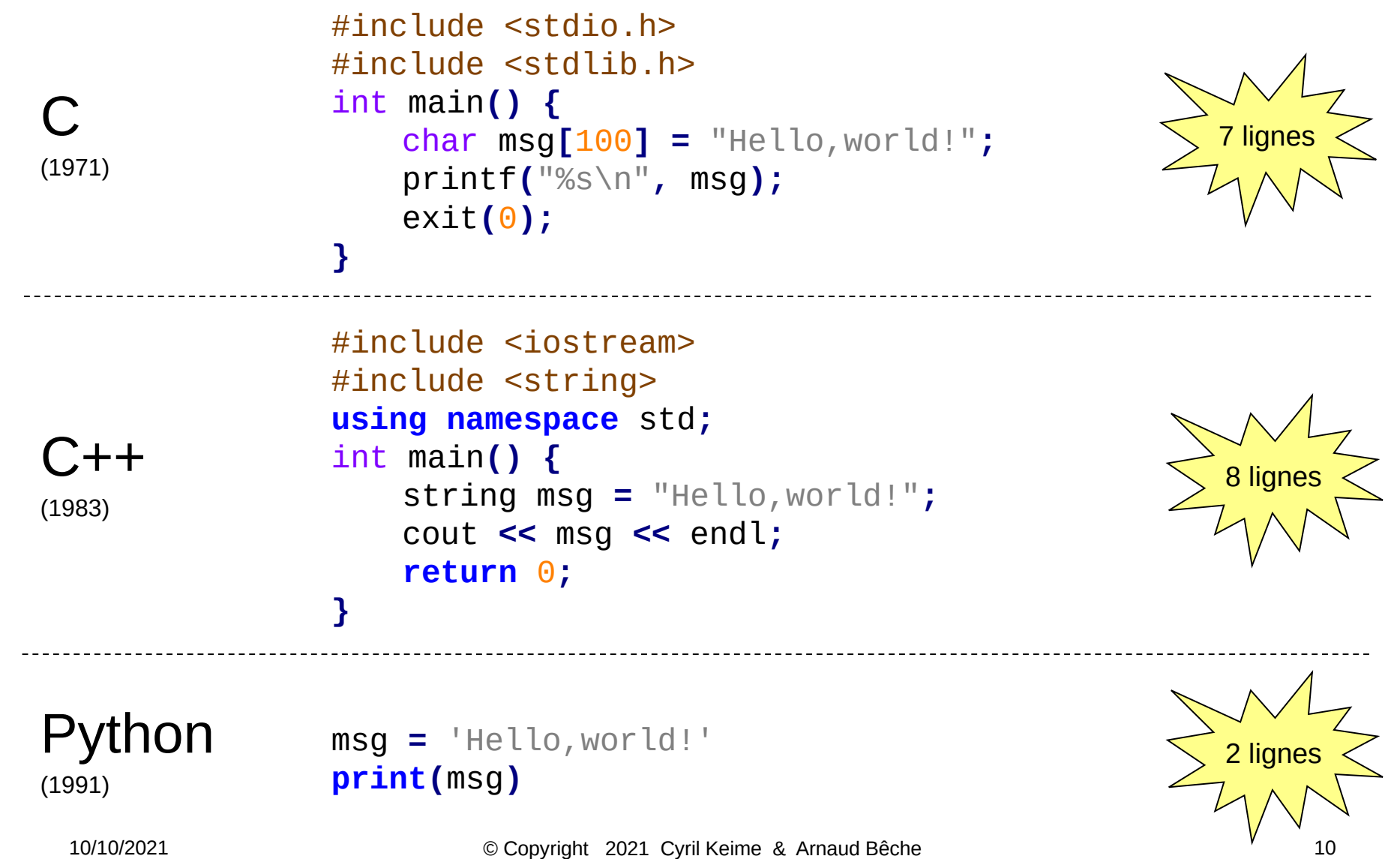

## Programmation impérative C, bash…

Le problème à résoudre est vu comme une suite d'étapes modifiant l'état du système jusqu'à la résolution :

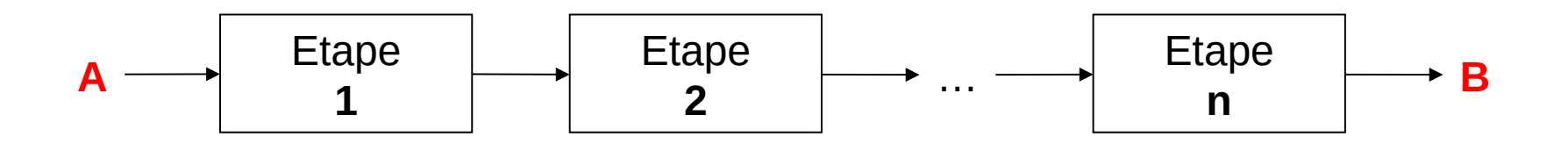

- Un développeur peut donc coder chaque étape et la tester unitairement. OK avec Python
- A la fin, tout est assemblé et le logiciel permet d'obtenir B à partir de A !
- *Inconvénient : une étape isolée de son contexte n'est pas forcément réutilisable…*

## Programmation impérative Langages objet : C++, Java…

Le problème à résoudre est vu comme la collaboration d'entités autonomes encapsulant un état évolutif :

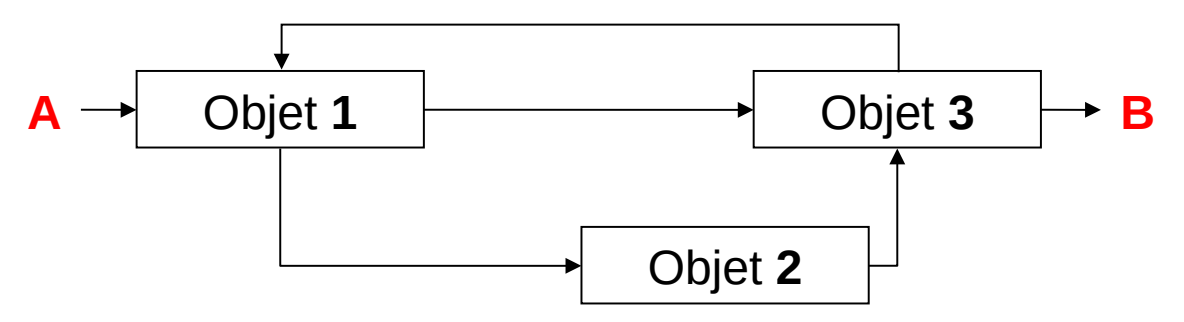

- Un développeur peut donc coder chaque objet et le tester unitairement. OK avec Python
- A la fin, tout est assemblé et le logiciel permet d'obtenir B à partir de A !
- *Avantage : un objet isolé de son contexte est très souvent réutilisable !*

## Programmation déclarative Langages fonctionnels : Haskell, Erlang…

Le problème à résoudre est vu comme une suite de fonctions autonomes sans effet de bord :

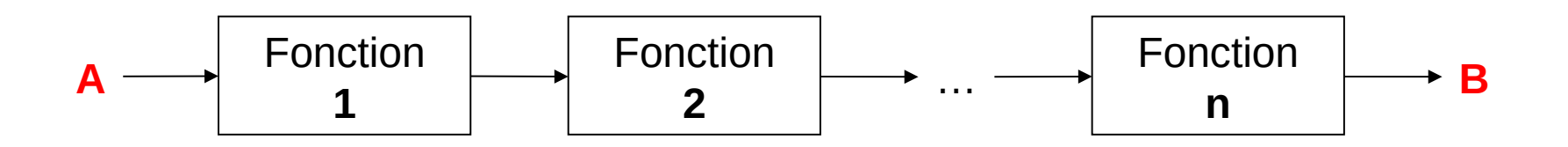

- Un développeur peut donc coder chaque fonction et la tester unitairement. En partie OK avec Python
- A la fin, tout est assemblé et le logiciel permet d'obtenir B à partir de A !
- *Avantage : une fonction isolée de son contexte est réutilisable et sûre !*

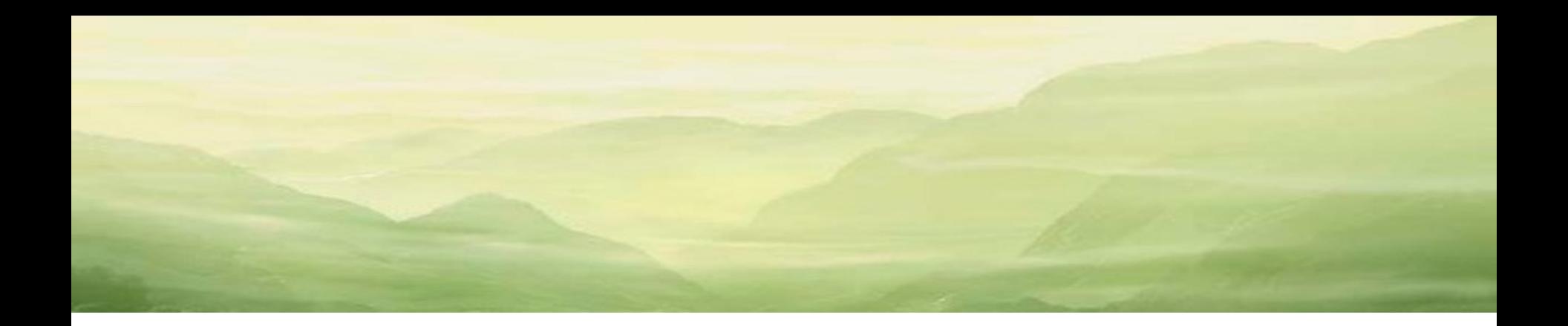

# ENVIRONNEMENT DE DEVELOPPEMENT

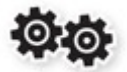

### Écrire et exécuter un programme

- Python est un langage interprété.
- En pratique, Python est un logiciel installé dans un système (Windows, Linux, Mac, etc), et se présente sous la forme d'un exécutable.
- Deux modes d'exécution :
	- Mode interactif :
		- Au sein d'une console texte interactive (*shell*).
		- Les commandes sont saisies au clavier et exécutées une par une.
	- Mode fichier :
		- Dans une console de l'OS ou au sein d'un éditeur, spécialisé ou non.
		- Le fichier entier est lu et exécuté.
		- Exemple dans une console Windows : **python.exe test.py**

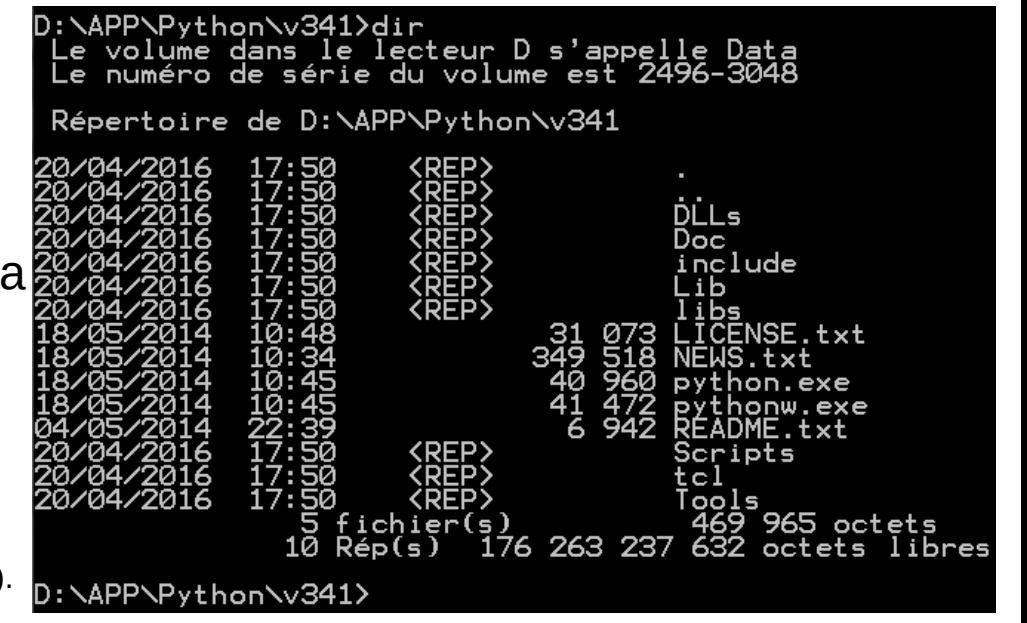

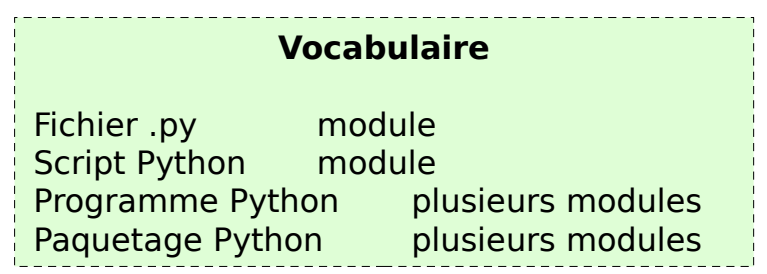

#### IDLE - Integrated DeveLopment Environment

- IDLE est un environnement très simple fourni avec Python.
	- Il permet de combiner le mode interactif et le mode fichier.
- Mode d'emploi :
	- Lancer IDLE. Un *shell* Python apparaît.
	- Choisir File / New File (Ctrl-N) pour créer un nouveau module.
	- Saisir le code du module dans la nouvelle fenêtre.
	- Exécuter le module : F5. Les résultats s'affichent dans la première fenêtre.

Utiliser un encodage UTF-8. Ne pas utiliser de vraies tabulations.  $(touche TAB = 4$  espaces)

Stocker le résultat de l'opération 5/2 dans une variable, puis afficher cette variable à l'écran.

- 1. En mode interactif
- 2. En mode fichier

#### Indice : print('Hello,World!')

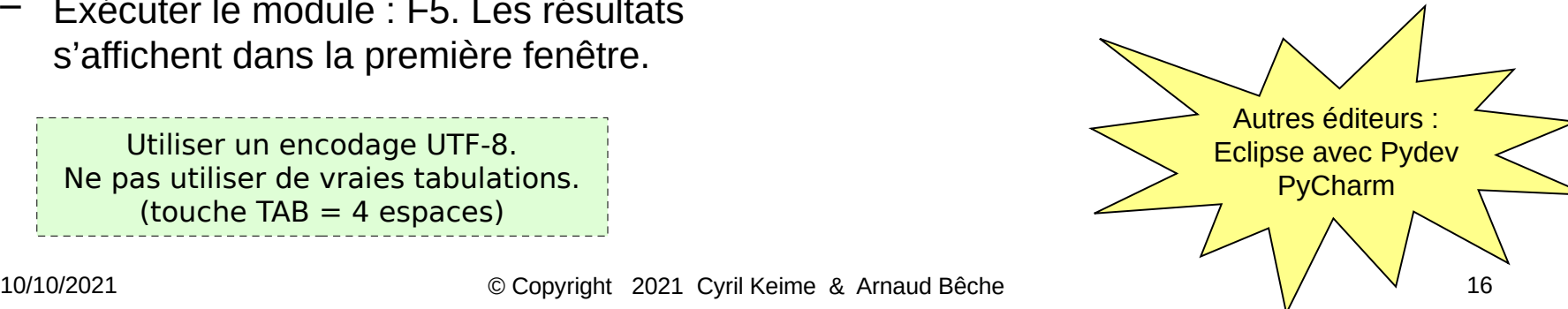

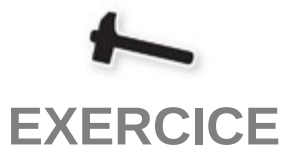

#### **Documentation**

- La documentation de Python est très bien faite, et contient de très nombreux exemples de mise en œuvre.
- Il est indispensable de savoir naviguer dans la documentation pour trouver l'information cherchée.
- Deux chapitres de la documentation sont utilisés couramment :
	- *Tutorial* (start here)
	- *Library Reference* (keep this under your pillow)

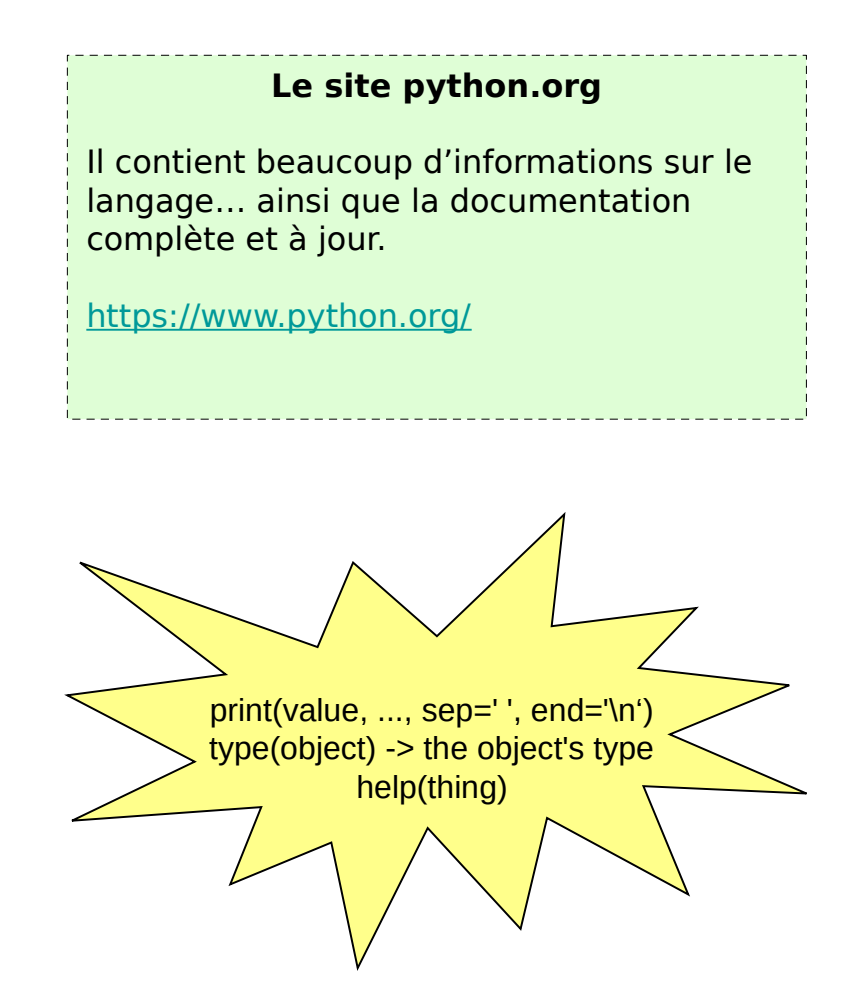

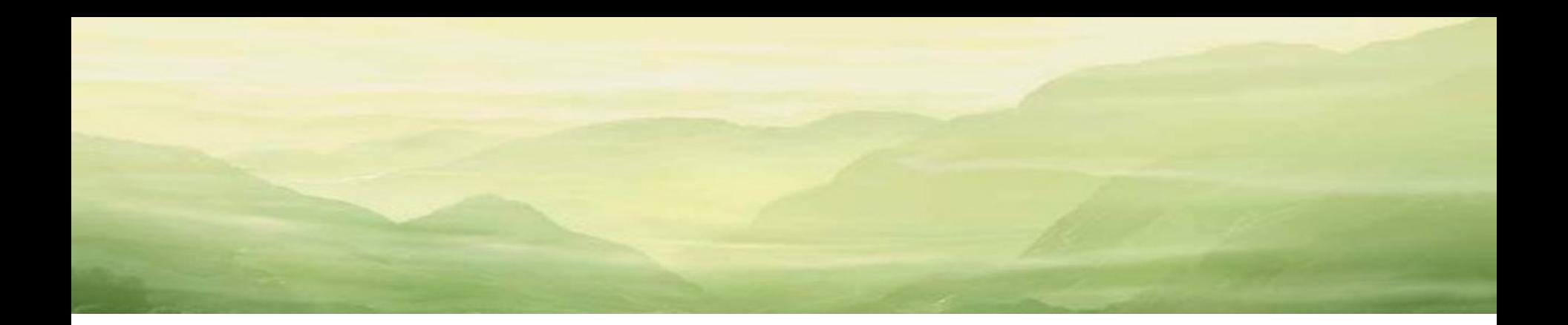

# BASES DU LANGAGE

 $\circ$ 

### Les listes (1/5)

- Le type liste est fondamental en programmation Python.
- L'utilisation de listes doit être un réflexe, et la syntaxe doit être connue sans hésitation.
- Une liste peut contenir des données de tout type.

```
Créer une liste vide
     a = []
     a = list()
Créer une liste
      a = ['lorem', 'ipsum', 12]
Ajouter un élément
     a.append(34)
Concaténer deux listes
      c = a + bAccéder au nième élément
     a[n-1]
```
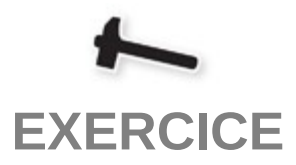

Créer deux listes de 3 éléments, a et b. Créer une troisième liste contenant, dans l'ordre :

- Les éléments de a
- Le dernier élément de b
- Le premier élément de a
- Les éléments de b

Afficher la liste créée.

#### Les listes (2/5)

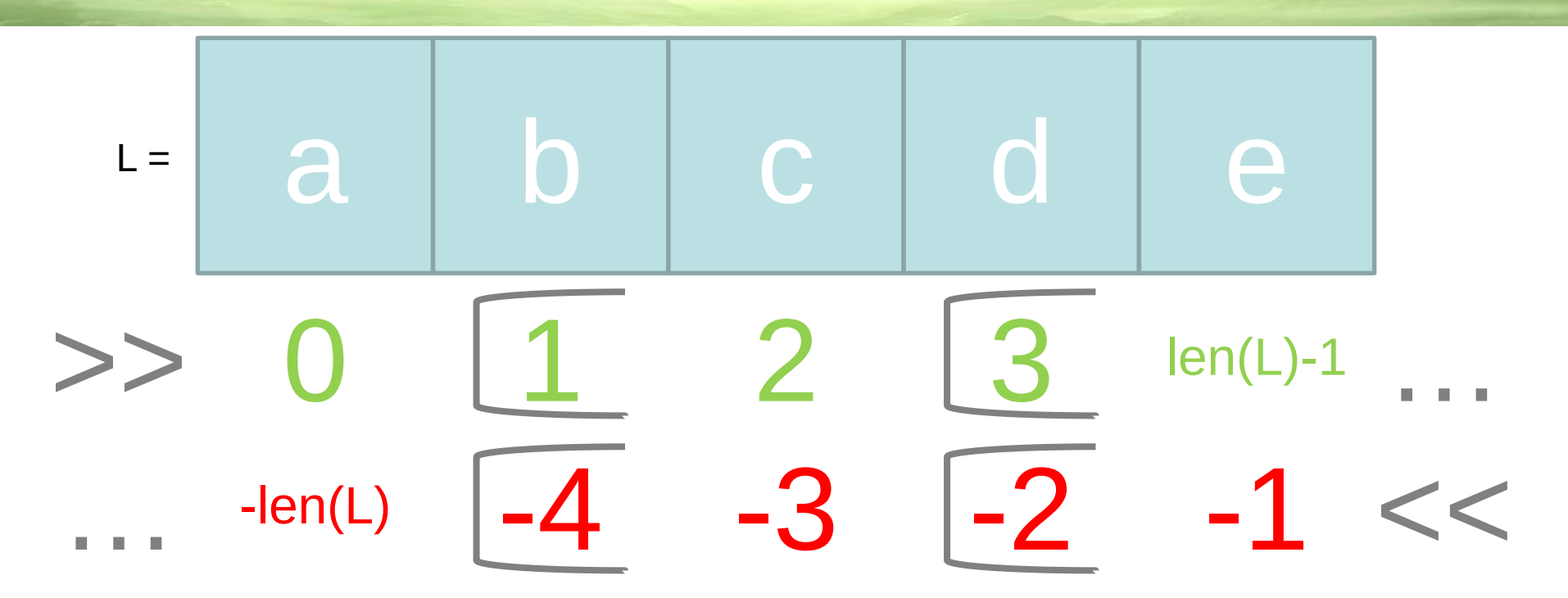

#### 1 inclus, 3 exclus, -4 inclus, -2 exclus Sous-liste de 2 éléments : 3-1 = -2-(-4) = 2 **L[1:3] == L[-4:-2] == L[1:-2] == L[-4:3]**

- $\Rightarrow$  En limite gauche, le début de la liste est noté ainsi : **L[:3] == L[0:3]**<br> $\Rightarrow$  En limite droite, la fin de la liste est notée ainsi : **L[-2:]**
- En limite droite, la fin de la liste est notée ainsi : **L[-2:]**
- → Si besoin, limites gauche et droite ramenées aux bornes : **L[-99:99] == L**
- $\rightarrow$  Si incohérence, liste vide : **L[4:-1] == []**

#### Les listes (3/5)

• Accéder à des éléments :

Le premier / le dernier **a[0] / a[-1]** Le nième élément depuis le début / la fin **a[n-1] / a[-n]**

• Extraire des sous-listes :

Toute la liste (ie copier une liste !) **b = a[:]** Tous les éléments, sauf le premier **a[1:]** Les deuxième et troisième éléments **a[1:3]** Les trois premiers éléments **a[:3]** Les trois derniers éléments **a[-3:]**

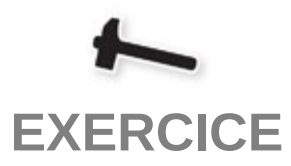

Créer deux listes de 3 éléments, a et b. Créer une troisième liste contenant, dans l'ordre :

- 1. Les deux premiers éléments de a
- 2. Les deux derniers éléments de b

Afficher la liste créée.

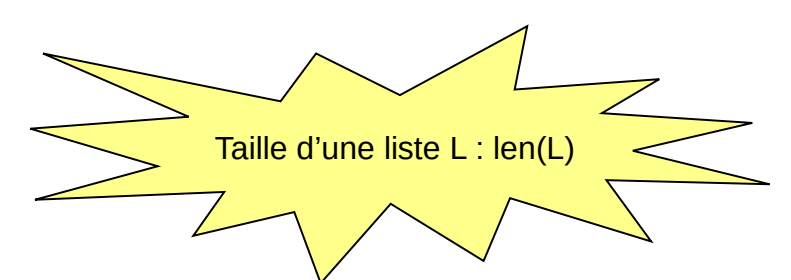

© Copyright 2021 Cyril Keime & Arnaud Bêche 10/10/2021 21

### Les listes (4/5)

- En Python, une boucle **for** opère sur une liste.
- La boucle **for** commence par le premier élément de la liste, et se termine après avoir « consommé » le dernier.
- A chaque itération, la variable muette prend la valeur d'un élément de la liste (dans l'ordre).

```
for val in [-1, 99, 'foo', 'bar']:
   print(val)
for item in mylist:
   print(item)
```
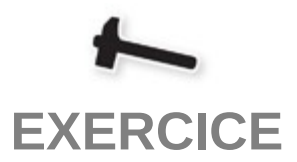

```
Soit le texte :
```

```
« Roma in Italia est »
```
Afficher le texte, un mot par ligne.

```
Indice :
'Lorem ipsum'.split()
```
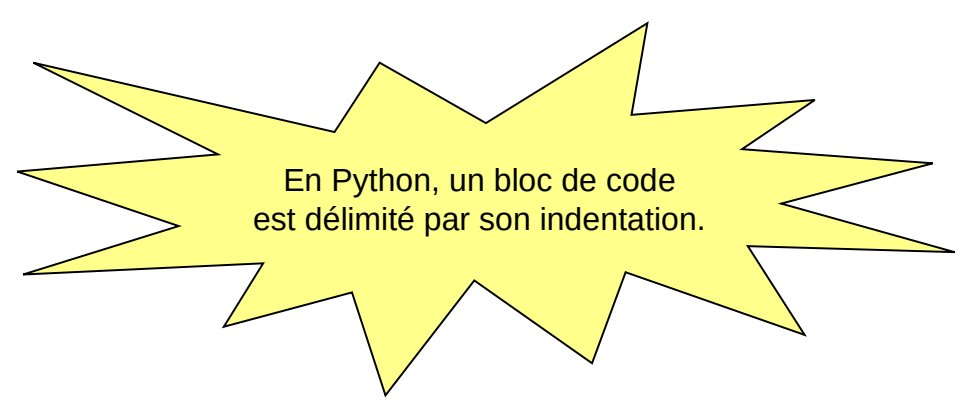

### Les listes (5/5)

- Il est possible d'utiliser une syntaxe très concise pour créer des listes (appelée *list comprehension*).
- En voici différents exemples :
	- Création à partir d'une liste d'indices et d'une transformation.
	- Création à partir d'une liste source et d'une sélection avec condition.
	- Création à partir d'une liste source et d'une transformation avec condition.

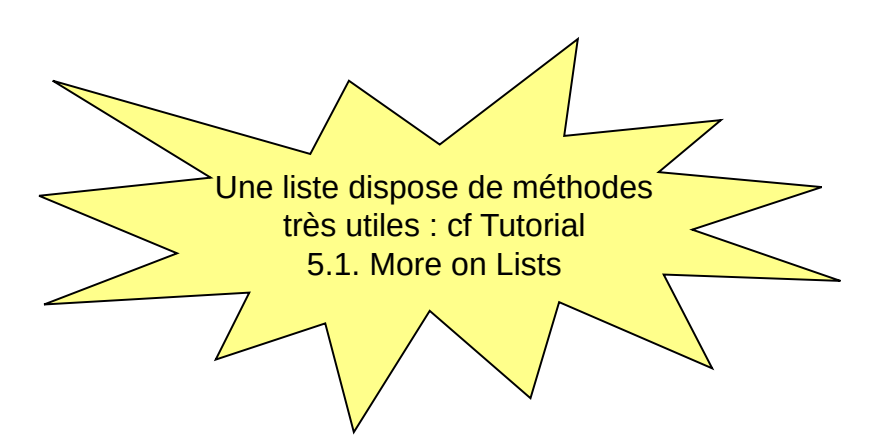

```
#!/usr/bin/python3
# -*- coding: utf-8 -*-
a = [0, 1] * 5
print(a)
b = [i*i for i in range(10)]
print(b)
c = [i for i in b if i < 50]
print(c)
d = [i if i < 50 else -1 for i in b]
print(d)
e = [3, 2, 1]
f = sorted(e)
print(f)
e.sort()
print(e)
```
#### Les dictionnaires

Le type dictionnaire est très utile : il permet d'associer une valeur à une clé. **EXERCICE**

• Comme une liste, un dictionnaire peut contenir des données de tout type. Une clé est généralement une chaîne de caractères ou un nombre.

```
Créer un dictionnaire vide
      a = {}
      a = dict()
Créer un dictionnaire non vide
      a = {k1:v1, k2:v2, k3:v3}
Ajouter ou modifier un couple (clé, valeur)
      a[k] = v
Accéder à la valeur associée à une clé
      a[k]
```
Créer un dictionnaire à 3 entrées.

Afficher les clés et les valeurs à l'aide d'une boucle for.

Indice : a.keys()

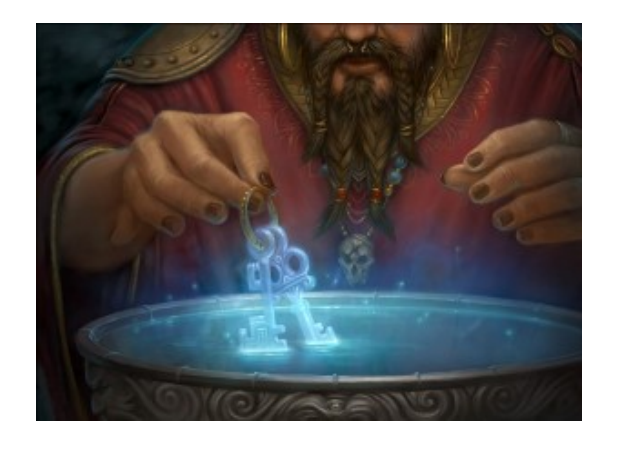

#### Les tuples

Le type tuple est une généralisation de la notion de couple : un couple est un 2 tuple.

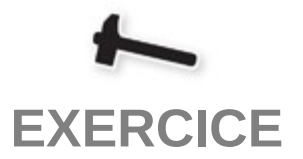

- Un tuple permet de grouper des données disparates. Si une fonction doit retourner plusieurs valeurs, elle peut le faire via un tuple : **return val1, val2, val3**
- A connaître :
	- Créer un tuple (*tuple packing*)
		- $a = x, y, z$
	- Opération inverse (*tuple unpacking*)
		- $x, y, z = a$
	- Obtenir le ième élément
		- $a[i-1]$

Créer un 3-tuple : une chaîne de caractères, une liste, un dictionnaire.

Vérifier qu'il est impossible de remplacer la liste ou le dictionnaire par autre chose, mais qu'il est possible de faire évoluer leur contenu !

#### **Point important**

Un tuple est "immutable", contrairement à une liste, qui est "mutable" :

a[i] = object provoque une erreur

Attention… a[i] n'est pas forcément constant !

#### Les itérables

- Un itérable est un objet pouvant être utilisé par une boucle, avec les caractéristiques d'une liste (début, fin, élément suivant). Note : un itérable peut être converti en une vraie liste. Si  $x$  est un itérable, list $(x)$  est une liste contenant tous les éléments que fournirait progressivement x. A utiliser avec précaution !
- Exemples de fonctions built-in renvoyant un itérable : iter()

```
enumerate()
zip()
```
• Obtention de l'élément suivant : next()

```
# seq : séquence à transformer en 
itérable (par exemple [1,2,3])
it = iter(seq)
next(it)
# mylist : liste à énumérer
for i,item in enumerate(mylist):
   print(i, item)
# klist : liste des clés
# vlist : liste des valeurs
d = dict(zip(klist, vlist))
```
#### Les fichiers

- Ouvrir un fichier : **open**
	- En écriture
		- $f = open('myfile.txt', 'w')$
	- En lecture
		- $f = open('myfile.txt', 'r')$
	- Ecrire une ligne
		- f.write('Lorem ipsum\n')
		- f.write('Result: ' + str(result) + '\n')
	- Lire une ligne
		- line = f.readline()
	- Fermer un fichier **NE PAS OUBLIER !**
		- f.close()
- Utiliser un bloc **with** et **for** :

```
with open('myfile.txt', 'r') as f:
  for line in f:
     data = line.strip()[:72]
     print(data)
# fin du bloc with
# appel automatique de f.close() !
```
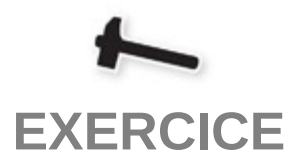

Demander à l'utilisateur de saisir deux valeurs numériques.

Enregistrer la somme et la différence dans un fichier texte.

Relire et afficher le fichier texte créé.

Indice :

 $s = input()$ 

En Python 2, écrire :  $s = raw$ input()

#### Les conditions

• En Python, l'instruction **if** permet de définir un test. **EXERCICE**

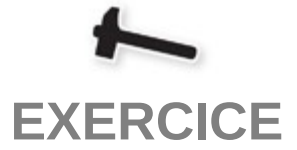

```
Créer une liste vide, et une autre non vide.
                                               Utiliser successivement chacune de ces 
                                               deux variables comme expression d'une 
                                               condition.
                                               Idem avec des chaînes de caractères.
if x > 0:
 x = 1if x > 0:
 x - 1elif x == 0:
 x = 10else:
 x = -1if s == 'Lorem':
if s != 'Lorem':
if x:
if not x:
if x and not y:
if item in mylist:
if item not in mylist:
if x is y:
if x is None:
if x is not None:
                                                           L'instruction pass ne fait rien !
                                                           (mais remplace un bloc de code)
                        Test sur des nombres
                        Test sur des chaînes de 
                        caractères
                        Test sur des booléens
                        if True: if 1:
                        if False: if 0:
                        Test sur des listes
                        Très important !
                        Test sur des objets
                        is compare l'identité de 
                        deux objets. None = null
```
#### Les boucles

• En Python, deux types de boucle sont disponibles.

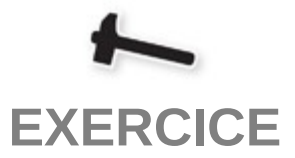

- La boucle **for**, déjà étudiée, permet d'exécuter un bloc de code pour chaque élément d'une liste, successivement et dans l'ordre.
- La boucle **while** permet d'exécuter un bloc de code tant qu'une condition est vraie.

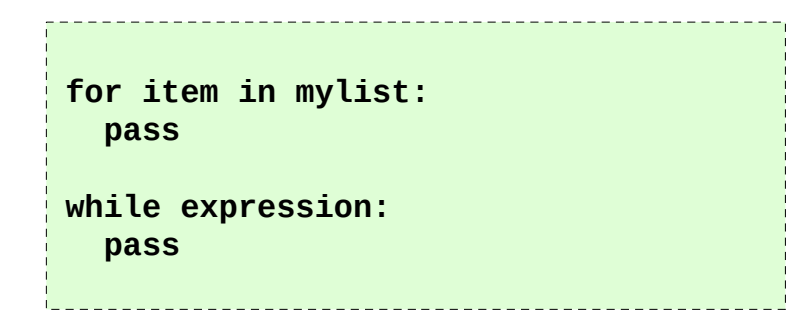

Quel est l'effet d'une instruction **break** dans une boucle ? Coder un exemple. Idem avec l'instruction **continue**.

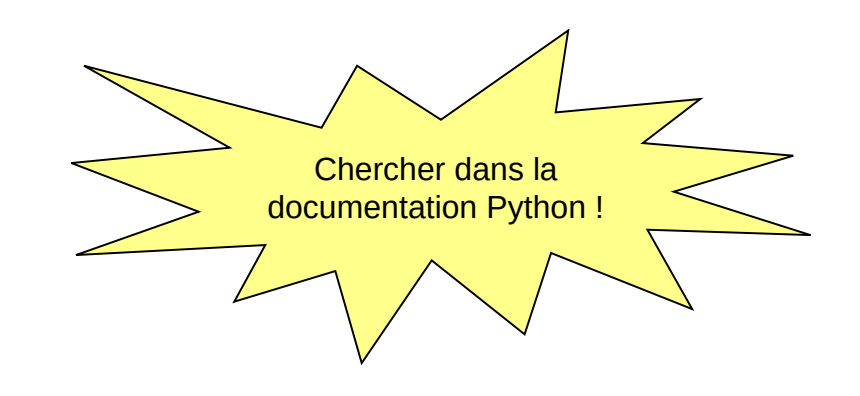

#### **Exceptions**

• Certains morceaux de code sont risqués et peuvent provoquer une erreur *run-time*.

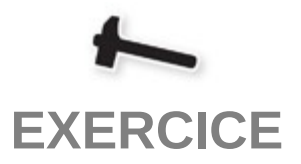

- Gérer une erreur *run-time* est possible grâce aux exceptions.
- Voici un exemple très simple de code fatal :

#### 1**/**0

• Et de gestion d'exceptions :

```
try:
   1/0
except ZeroDivisionError:
   print('Division par 0.')
except:
   print('Erreur inattendue.')
```
Demander à l'utilisateur de saisir un entier. Si l'utilisateur saisit une valeur invalide, gérer l'exception et renvoyer -1.

Indice :

Déterminer d'abord l'exception à gérer en faisant un essai sans bloc try.

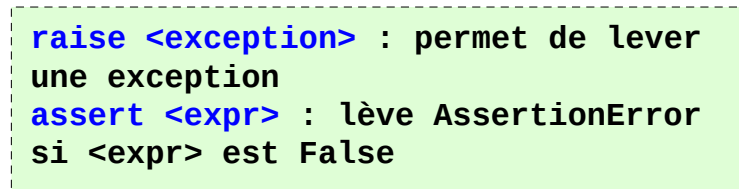

#### Pour finir…

• Une sélection de morceaux de code à connaître et à réutiliser !

```
liste = ['a', 'b', 'c']
for item in liste:
   if item not in ['a', 'z']:
     print(item)
```

```
– Listes, boucle et condition
```
– Conversions nombre / chaîne de caractères

– Echange de deux valeurs

- Affichage formaté
- dict comprehension

```
result1 = 2.54
result2 = float('+00002.540')
print('Result: ' + str(result1))
print('Result: ' + str(result2*100))
print('Result: ' + str(int(result2)*100))
```

```
a = 1b = 11a, b = b, a
print(a, b)
print(\{ \} + \{ \} = \{ \}'.format(a, b, a+b))
print(f<sup>'{a} + {b} = {a+b}<sup>'</sup>) # Python 3.6</sup>
d = {name[:3].upper():name for name in
```
**[**'France'**,** 'Australie'**,** 'USA'**]} print(**d**)**

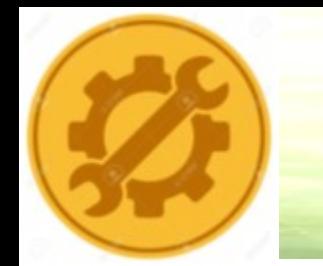

### Les named tuples (1/2)

- Un named tuple est un tuple dont les champs sont nommés, ce qui permet une manipulation aisée : **Employee.name** au lieu de **Employee[0]**
- Un named tuple fonctionne comme un tuple ! Il est cependant nécessaire de le définir au préalable.
- A connaître :
	- Créer une classe namedtuple spécifique
		- Point = namedtuple('Point',  $['x', 'y']$ )
	- Créer un namedtuple
		- $p = Point(x=11, y=22) # ou Point(11, 22)$
	- Manipuler les éléments d'un namedtuple
		- $p.x + p.y$  # ou  $p[0] + p[1]$ >>> 33

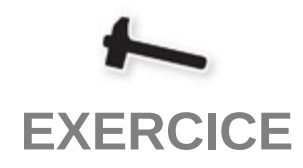

Créer un namedtuple Friend permettant de stocker nom, prenom, telephone.

Créer une liste d'amis et trier cette liste avec sort(). Constat ?

Créer un namedtuple Friend2 permettant de stocker en plus une adresse, puis convertir votre liste de Friend en Friend2. (En Python 3 : utiliser l'opérateur \*)

#### **Point important**

En début de module, écrire : from collections import namedtuple

(fonctionnalité standard mais non native)

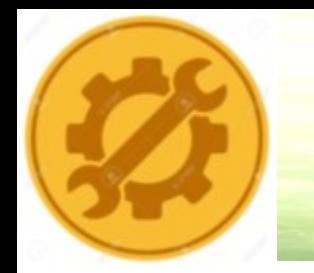

### Les named tuples (2/2)

• Depuis Python **3.6**, un named tuple peut être déclaré comme suit :

```
from typing import NamedTuple
class Employee(NamedTuple):
     name: str
     id: int
```
Ce code est équivalent à :

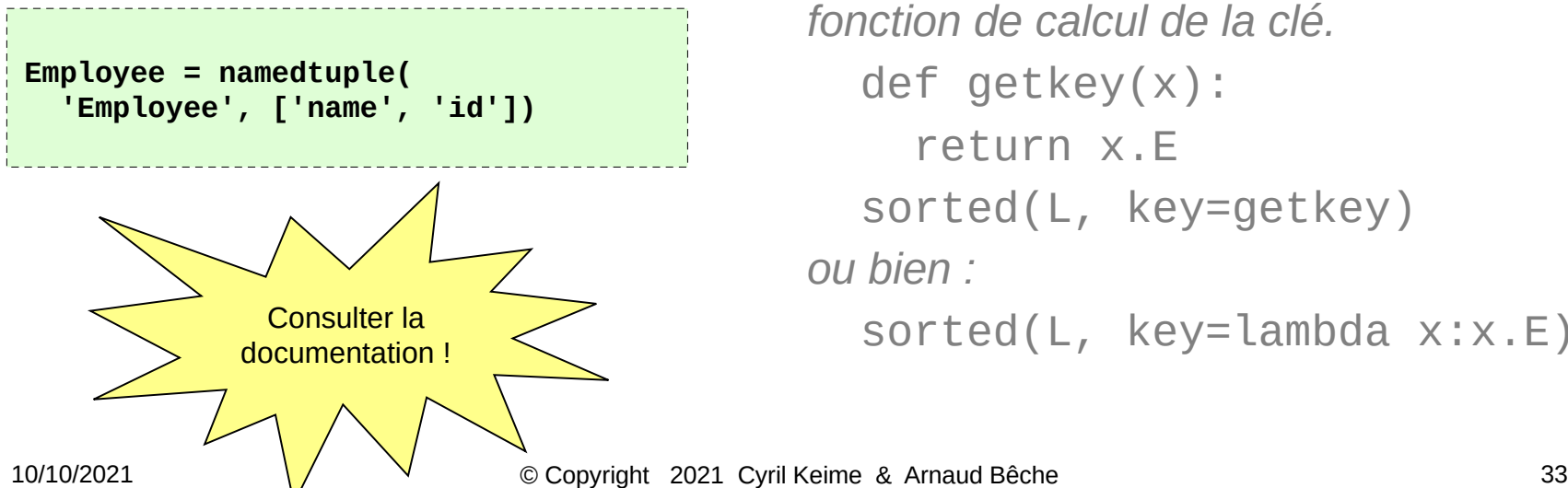

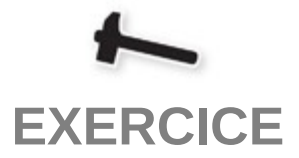

Trier votre liste par ordre décroissant de numéro de téléphone.

Indice :

*Utiliser le paramètre key pour spécifier la fonction de calcul de la clé.*

```
 def getkey(x):
```
return x.E

```
 sorted(L, key=getkey)
```
*ou bien :*

```
 sorted(L, key=lambda x:x.E)
```
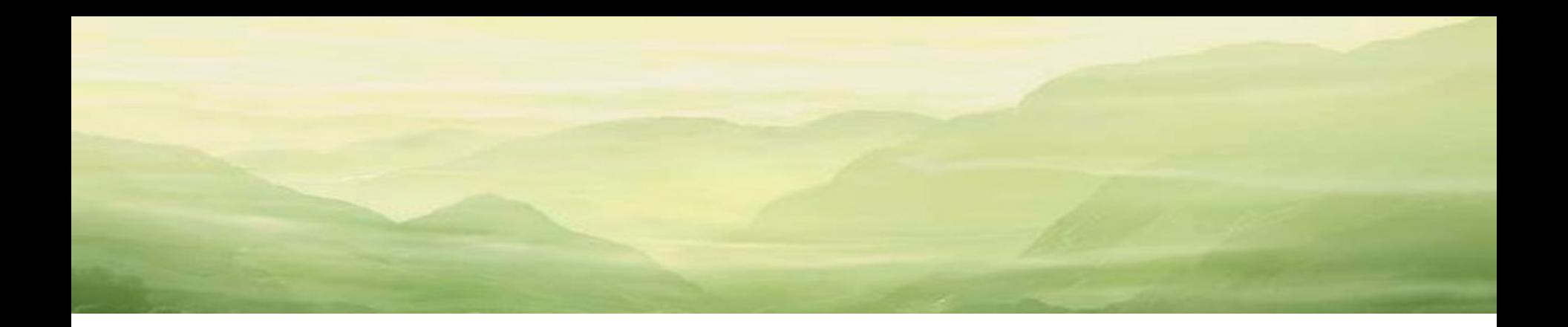

# FONCTIONS & MODULES

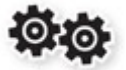

### Les fonctions (1/4)

• Une fonction est un regroupement de code. En Python, le mot-clé **def** permet de définir une fonction.

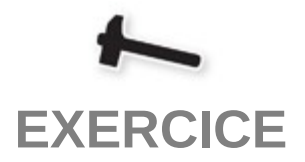

Ce mot-clé permet aussi de créer des fonctions membres d'une classe en programmation orientée objet. Un exemple sera donné dans la suite du cours.

```
def myfunction(param1, param2):
   """Ma fonction."""
   sum = param1 + param2
   diff = param1 - param2
   return sum, diff
print(myfunction(5, 3))
```
Développer la fonction spécifiée par :

ENTREE : une liste de phrases.

TRAITEMENT :

- Créer un dictionnaire associant le premier mot de chaque chaîne à la chaîne elle-même.
- Trier la liste fournie en entrée par ordre alphabétique.

SORTIE : le dictionnaire et la liste triée.

### Les fonctions (2/4)

- Lors de la déclaration d'une fonction, il est possible de donner une valeur par défaut à chaque argument.
- La valeur par défaut d'un argument est la valeur que prend l'argument s'il n'est pas spécifié lors de l'appel de la fonction.
- Par ailleurs, lors de l'appel d'une fonction, il est possible de spécifier la valeur d'un argument quelconque de deux façons :

**Par sa position** : la valeur souhaitée est écrite directement, et Python associe la valeur au bon argument grâce à sa position dans l'appel.

**Par son nom** : le nom de l'argument devient un mot-clé permettant de spécifier sa valeur. Dans ce cas, la position n'intervient pas.

```
def myfunctionA(param1, param2):
     print(param1, param2)
def myfunctionB(param1, param2, param3=False, param4=0):
     print(param1, param2, param3, param4)
def myfunctionC(param1, param2='a', param3=False, param4=0):
     print(param1, param2, param3, param4)
myfunctionA(1, 'a')
myfunctionB(1, 'a')
myfunctionB(1, 'a', param3=True)
myfunctionB(1, 'a', param4=1)
myfunctionB(1, 'a', param4=1, param3=True)
myfunctionB(1, 'a', True, 1)
myfunctionC(1)
myfunctionC(1, 'b')
myfunctionC(1, param4=1, param3=True, param2='b')
              D'abord les arguments « position »
                puis les arguments « mot-clé »
```
### Les fonctions (3/4)

```
def getheadtemperature(config):
     """Get head temperature (°C)."""
     simu, t = config
     if simu:
        headtemperature = [25 + i \cdot 2.5 for i in range(24)]
         return headtemperature[t]
     else:
         return testbench.gettemperature()
def getemittedpower(config):
     """Get emitted power (W)."""
     simu, t = config
     if simu:
         emittedpower =\
           [1000, 1025, 1050, 1075] +\
           [1100 - i*50 for i in range(20)]
         return emittedpower[t]
     else:
         return testbench.getpower()
                                                  Un exemple à étudier !
```
© Copyright 2021 Cyril Keime & Arnaud Bêche 10/10/2021 37

### Les fonctions (4/4)

```
def runtest(simu=False):
     """Run test (24 h)."""
     reporttemplate = '{:4d}; {:4.1f}; {:4.0f}'
     report = []
     report.append('{:4}; {:4}; {:4}'.format('time','temp','pow'))
     for t in range(24):
         headtemperature = getheadtemperature((simu, t))
         emittedpower = getemittedpower((simu, t))
         report.append(reporttemplate.format(
          t,
          headtemperature,
          emittedpower))
     for line in report:
         print(line)
#runtest()
simu = True
runtest(simu)
                                                 Un exemple à étudier !
```
### Affichage formaté

- Formater une chaîne de caractères pour un affichage sur écran ou un enregistrement sur disque est une bonne pratique.
- Méthode 1 : définir une chaîne de formatage, puis l'utiliser pour formater plusieurs lignes : format strings
- Méthode 2 : formater une chaîne de manière immédiate : f-strings

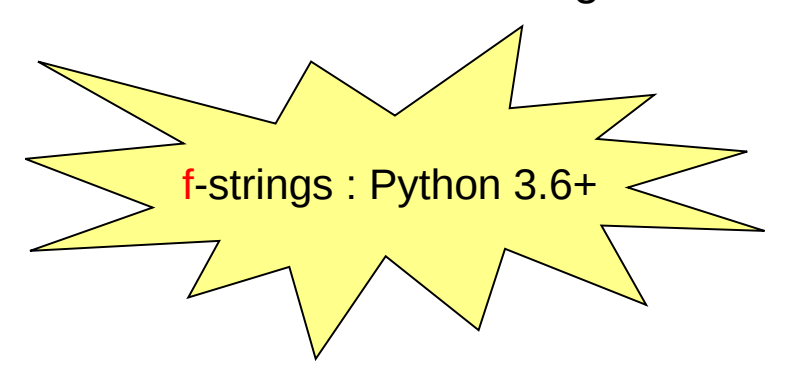

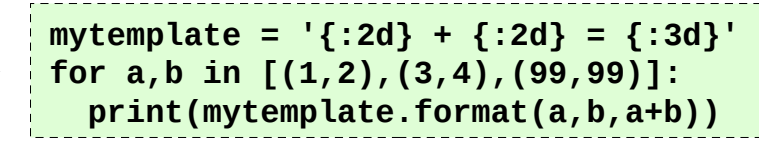

**a = 5 b = 6 print(f'{a} + {b} = {a+b}') print(f'{a:2d} + {b:2d} = {a+b:3d}')**

### Les modules (1/3)

Un module est un fichier Python (.py) contenant du code réutilisable, et définissant un espace de noms.

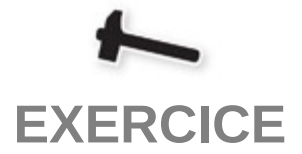

- Un module peut donc être réutilisé, via la commande **import**, dans un autre module ou script Python.
- Ce mécanisme est fondamental pour organiser le code correctement, et permettre sa maintenance.
- La commande **import** permet aussi de réutiliser un ensemble complet de modules, appelé paquetage (ou *package*).

Importer le paquetage standard permettant de gérer la date et l'heure.

Afficher l'heure courante.

**import module import module as name from module import object from module import object as name**

### Les modules (2/3)

- Un module doit être organisé, et sa structure peut être normalisée.
- Ci-contre un exemple de normalisation, à suivre dorénavant pour toute création de module.
	- Fichier source unicode.
	- Description du module.
	- Utilisation des paquetages standards os et sys.
	- Définition d'une fonction (plusieurs fonctions peuvent être définies, ainsi que des classes).
	- Définition d'une fonction de test du module.
	- Test de lancement du module par la commande import.

```
#!/usr/bin/python3
# -* - coding: utf-8 -* -"""
Multi-line comment.
(module)
"" ""
```

```
import os
import sys
```

```
def myfunction(myarg):
     """Multi-line comment.
     (function)"""
     print('myfunction')
     print(myarg)
     pass # Do nothing.
```

```
def mytest(): # Module test.
     print('mytest')
     myfunction('This is a test.')
     pass # Do nothing.
```

```
if __name__ == '__main__':
     mytest()
```
© Copyright 2021 Cyril Keime & Arnaud Bêche 10/10/2021 41

### Les modules (3/3)

- Un module peut être utilisé de deux manières différentes :
	- Exécution directe.
	- Importation par la commande import.
- Exécution directe :
	- python mymodule.py
	- Dans ce cas la condition de fin est vraie, et la fonction de test est exécutée.
	- Autrement dit, il s'agit d'une méthode très simple pour implémenter et exécuter un test unitaire de module.
- Commande **import** :
	- import mymodule
	- Dans ce cas la condition de fin est fausse, et la fonction de test n'est pas exécutée.
	- Les constantes, fonctions et classes du module importé sont maintenant disponibles !

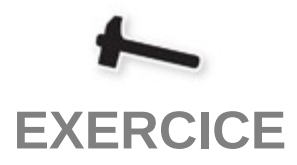

Saisir le code donné en exemple.

Dans une console système, exécuter le module. Que constatez-vous ?

Dans une console Python, importer le module. Que constatez-vous ?

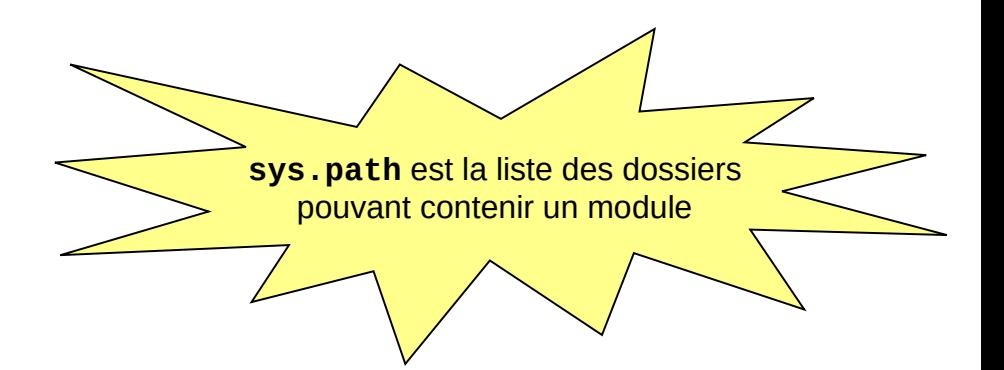

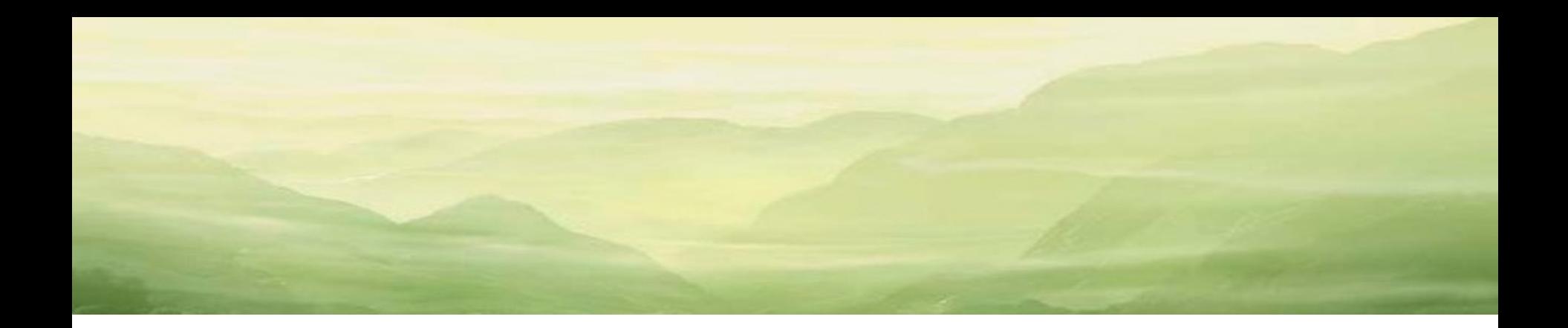

# CLASSES & POO

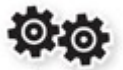

### Notion d'objet

- Un objet est un **conteneur** qui contient des informations et des mécanismes.
- Souvent un objet représente informatiquement quelque chose de tangible, appartenant au monde réel.
- Les informations sont des variables appelées **attributs** ou données membres qui caractérisent l'état de l'objet.
- Les mécanismes sont des fonctions appelées **méthodes** ou fonctions membres qui manipulent les attributs de l'objet pour en modifier ou retourner l'état.
- Un objet est créé (**instancié**) à partir d'un modèle appelé **classe**.
- Une fois créé un objet est manipulé via son **interface publique** (un sousensemble documenté des attributs et des méthodes destiné à l'utilisateur).
- La **programmation orientée objet** (POO) consiste à structurer un programme comme un ensemble d'objets : la plupart des variables et des fonctions appartiennent aux objets ("sont rangés" dans des objets).
- Le développement du code consiste alors à définir les modèles d'objets (classes), à créer (instancier) les objets à partir des classes et à programmer la manière dont ils interagissent les uns avec les autres (**relations** entre objets).

### Notion d'objet

Exemple : simulation de robots autonomes sur un circuit (équipe R contre équipe D)

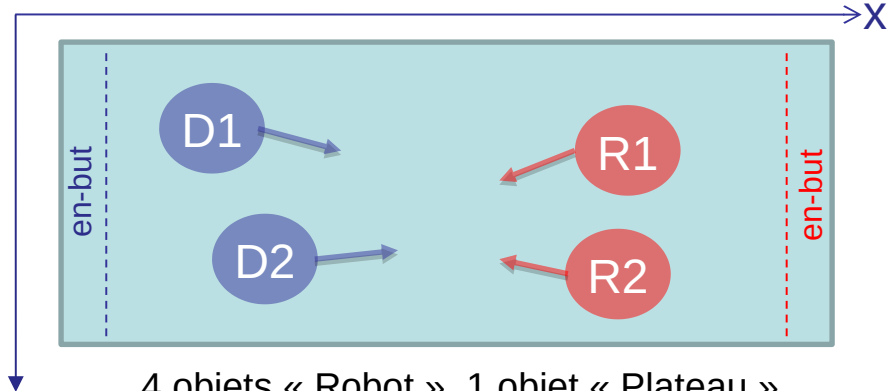

4 objets « Robot », 1 objet « Plateau », 1 objet « Jeu »

Création d'un robot :  $r1 = \text{Robot}("R", x=0, y=0)$ 

Déplacement d'un robot : r1.deplacer([r2, d1, d2], w, h)

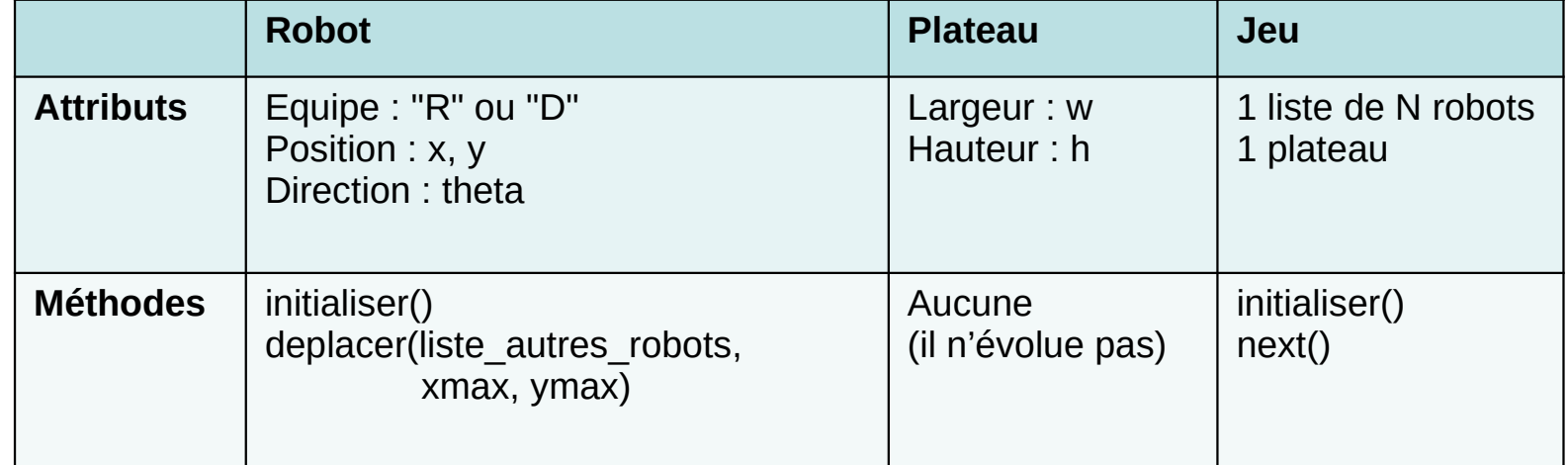

y

### Définition d'une classe

- Une classe est modèle d'objet regroupant des données et des fonctions. En Python, le mot-clé **class** permet de définir une classe.
- Une fonction membre (ou méthode) est définie comme une fonction normale, avec deux contraintes :
	- Elle doit être définie dans le bloc de code de la classe.
	- Elle a forcément un premier argument, habituellement nommé self. Cet argument permet d'identifier l'objet appelant.
- Une fois l'objet créé, une méthode peut être appelée en omettant le premier argument (il est implicite).

```
class MyClass:
   """La classe."""
   def __init__(self): # Constructeur
     self.wordlist = ['Lorem', 'ipsum']
```

```
 def addword(self, word):
   """Add a word."""
   self.wordlist.append(word)
```

```
 def getid(self, n):
   """Compute id of word list."""
   result = ''
   for word in self.wordlist:
     result += word[:n]
   return result
```

```
c = MyClass()
c.addword('New word...')
print(c.getid(1))
print(c.getid(3))
print(c.wordlist)
```
#### Définition d'une classe

```
class Robot:
    def init (self, equipe, but, x=0, y=0):
        self.equipe = equipe
        self. but = but
        self x = xself v = vif self.but > 0:
            self.angle = 90        else:
            self.angle = -90def deplacer(self, autres robots, xmax, ymax):
                # coder ici une stratégie de déplacement vers le but
        # self.x = ...# self.y = \dots# self.angle = \dots        pass
class Plateau:
    def __ init (self, width, height):
        self. width = widthself. height = height
```
#### Définition d'une classe

```
class Jeu:
        def __init__(self, width, height):
         self. plateau = Plateau(width, height)
         self.liste robots = [ Robot("R", self.plateau.width, 0, 0),
                                   Robot("R", self.plateau.width, 0, self.plateau.height),
                                                                 Robot("D", 0, self.plateau.width, 0), 
                                    Robot("D", 0, self.plateau.width, self.plateau.height)]
        def next(self):
                 # déplacer tous les robots
         for robot in self liste robots:
              autres robots = self.liste robots[:]autres robots.remove(robot)
              robot.deplacer(autres robots, self.plateau.width, self.plateau.height)
                 # une équipe a-t-elle gagné ? (en pseudo-code)
                 si tous les robots R sont arrivés à droite:
                         return "R"
                 sinon si tous les robots D sont arrivés à gauche:
                          return "D"
if name == " main ":
    jeu = Jeu(20, 10)    while True:
         vainqueur = jeu.next()        if vainqueur:
                          print(f"L'équipe {vainqueur} a gagné")
                         break
```
### Méthodes spéciales

Une classe peut définir un certain nombre de fonctions spéciales. Parmi ces fonctions :

**str** (self) : cette méthode doit renvoyer une chaîne de caractères décrivant l'objet, et compréhensible par un être humain. Appelée implicitement par **print()**.

**\_\_repr\_\_(self)** : cette méthode doit renvoyer une chaîne de caractères décrivant complètement l'objet d'un point de vue informatique.

• Remarques :

**\_\_repr\_\_()** remplace **\_\_str\_\_()** si celle-ci n'est pas définie.

**\_\_str\_\_()** d'un conteneur (list par exemple) utilise **repr** () pour le contenu.

```
class A:
     def __init__(self, state):
         self.state = state
     def __repr__(self):
         return f'repr={self.state}'
     def __str__(self):
         return f'str={self.state}'
a = A(42)print(a)
s = str(a)
print(s)
l = [A(i) for i in range(5)]
print(l)
```
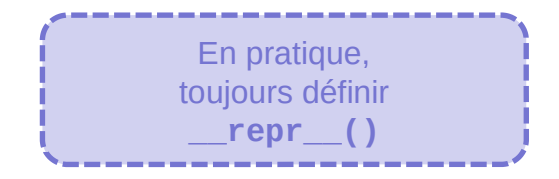

#### Méthodes spéciales

**\_\_eq\_\_(self, obj)** : cette méthode compare l'objet self à un autre objet obj du même type (égalité des attributs). Elle renvoie True en cas d'égalité, False sinon. Elle est appelée lorsque deux objets sont comparés avec l'opérateur == *voir aussi : \_\_lt\_\_, \_\_le\_\_, \_\_gt\_, \_\_ge\_\_, \_\_ne\_\_*

**\_\_add\_\_(self, obj)** : cette méthode retourne un nouvel objet, qui est la somme (au sens qu'en donnera le code de la méthode) de l'objet self et de l'objet obj. Elle est appelée lorsque l'opérateur + est utilisé entre deux objets de la classe considérée

*voir aussi : \_\_sub\_\_, \_\_mul\_\_* 

```
class A:
     def __init__(self, state):
         self.state = state
     def __eq__(self, obj):
         if self.state == obj.state:
        return True
         return False
     def __add__(self, obj):
         return A(self.x + obj.x)
a1 = A(42)
a2 = A(40)
a2 == a1 => False
a3 = A(42)a3 == a1 => True
a4 = a1 + a2a4 == A(82) => True
```
#### Exercice : classe Complexe

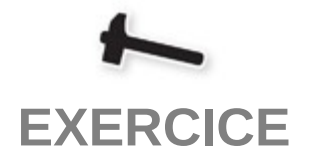

Créer une classe capable de représenter un nombre complexe et de traiter les opérations suivantes :

- Retourner la partie réelle
- Retourner la partie imaginaire
- Implémenter repr ()
- Retourner le module
- Retourner l'argument
- Modifier la valeur en inversant le nombre complexe
- Modifier la valeur en ajoutant un autre nombre complexe.

Important ! Tester cette classe pendant le codage !

Pour cela, créer une fonction de test dès le début et tester les fonctionnalités au fur et à mesure qu'elles sont implémentées.

Pour les plus rapides : définir des opérateurs pour cette classe : +, \* Note : complexe est un type de base en Python. Voir la documentation !

#### © Copyright 2021 Cyril Keime & Arnaud Bêche 10/10/2021 51

### Exercice : mini Pacman (1ère partie)

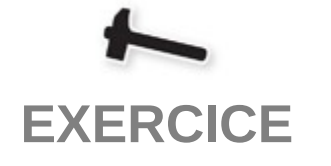

*Partir des fichiers model.py, view.py et game.py fournis (disponibles sur learnpython.ovh).* Dans le module model.py :

- Compléter la classe Point
	- Créer les attributs x et y (de type entier) dans le constructeur
	- Implémenter la méthode repr
	- Ajouter une méthode permettant d'ajouter deux objets Point ( add )
	- Ajouter une méthode permettant de comparer deux objets Point (eq )
- Compléter la classe Entity
	- Attributs de la classe définis dans le constructeur :
		- Utiliser la classe Point pour stocker la position courante de l'entité
		- Utiliser la classe Point pour stocker la position précédente de l'entité
		- Utiliser une chaîne de caractères pour stocker le nom de l'entité
	- Implémenter la méthode repr
	- Méthode move() : implémenter la fonction pour déplacer l'entité de 1 case (diagonales autorisées) de manière aléatoire mais en respectant les règles suivantes :
		- L'entité ne doit pas rester sur place
		- L'entité ne doit pas revenir à sa position précédente
		- L'entité doit rester dans le cadre fourni en arguments (xmin, ymin, xmax, ymax)

**Important : Tester ces classes pendant le codage !** Pour cela, créer une fonction de test dès le début et tester les fonctionnalités au fur et à mesure qu'elles sont implémentées.

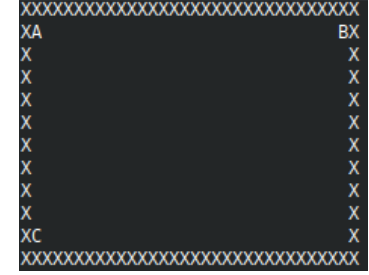

#### © Copyright 2021 Cyril Keime & Arnaud Bêche 10/10/2021 52

### Exercice : mini Pacman (1ère partie)

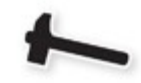

#### **EXERCICE**

Dans le module game.py :

- Avant la boucle du jeu :
	- Créer un objet Board (classe définie dans view.py) de dimensions w (width) par h (height)
	- Créer 3 objets Entity et les positionner initialement dans 3 des coins du Board
		- *Rem : donner un nom d'un seul caractère (ex : "A", "B", "C"…) aux entités.*
	- Créer une liste contenant ces 3 entités
	- Afficher le board et les entités dans leur état initial, en utilisant les méthodes de la classe Board
- Puis, dans la boucle du jeu :
	- Déplacer chaque entité en appelant leur méthode move() (utiliser une boucle for pour itérer sur la liste d'entités)
	- Afficher à nouveau le board et les entités

### Notions de programmation orientée objet

- **Classes** et instances de classe (les objets).
- **Encapsulation** : les attributs d'une classe ne doivent être connus/modifiés que par la classe elle-même. (Utilisation de méthodes get/set.) *Mécanisme Python décrit ci-contre*.
- **Héritage** : une classe peut être définie comme l'extension d'une autre classe. *Mécanisme Python décrit ci-contre*.
- **Polymorphisme** : capacité d'exécuter un code identique sur des objets différents, mais partageant une interface.

*Mécanisme Python implicite*.

Note : utiliser la décoration @staticmethod pour définir une méthode de classe

Préfixer par \_\_ (double underscore) un attribut ou une méthode qui doit être inaccessible de l'extérieur de la classe (membre privé).

Utiliser le mécanisme property() pour implémenter les méthodes get/set d'un attribut.

```
class BaseClass:
     def __init__(self, a):
        self.a = aclass MyClass(BaseClass):
    def __init__(self, a, b):super(). init (a)
        self.h = hEn Python 2, écrire :
        BaseClass. init (self, a)
à la place de :
        super() . _ init_ (a)
```
### Héritage : exemple

- Dans la simulation de robots, Alice et Bob veulent confronter leurs talents de programmation, pour savoir qui a programmé le meilleur robot.
- Dérivons la classe Robot en classes RobotAlice et RobotBob

```
class RobotAlice(Robot):
    def deplacer(self, autres robots, xmax, ymax):
                # méthode deplacer programmée par Alice
                pass
class RobotBob(Robot):
    def deplacer(self, autres robots, xmax, ymax):
```

```
        # méthode deplacer programmée par Bob
        pass
```
• Le constructeur de Jeu instancie des RobotAlice (équipe R) et des RobotBob (équipe D)

```
class Jeu:
    def __ init (self, width, height):
         self. plateau = Plateau(width, height)
                 self.liste_robots = [ RobotAlice("R", self.plateau.width, 0, 0), 
                                   RobotAlice("R", self.plateau.width, 0, self.plateau.height),
                                                                RobotBob("D", 0, self.plateau.width, 0), 
                                   RobotBob("D", 0, self.plateau.width, self.plateau.height)]
```
Le reste du programme est inchangé

#### Exercice : classe FigureGeometrique

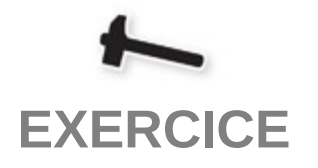

Attention ! Ne pas oublier **()** lors de l'appel d'une fonction ou d'une instanciation

1. Écrire une classe FigureGeometrique définissant une interface de classe contenant les fonctions Perimetre() et Surface(). Ajouter également à la classe FigureGeometrique un attribut privé nommé « NomObjet » de type chaîne de caractères. Implémenter la méthode repr ().

2. Écrire une classe Rectangle et une classe Cercle héritées de la classe FigureGeometrique et implémentant les fonctions Perimetre() et Surface(). Le constructeur des classes Rectangle et Cercle permet d'initialiser le nom et les dimensions des objets créés.

3. Écrire une classe Carre héritée de la classe Rectangle.

4. Créer et initialiser des objets des classes Rectangle, Carre et Cercle puis stocker ces objets dans une liste.

5. A l'aide d'une boucle, afficher le nom, le périmètre et la surface de chaque objet, sans réaliser de test sur le type ou le nom de l'objet.

© Copyright 2021 Cyril Keime & Arnaud Bêche 10/10/2021 56

### Exercice : mini Pacman (2ème partie)

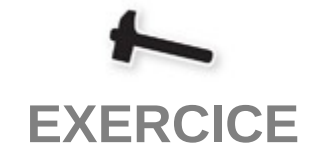

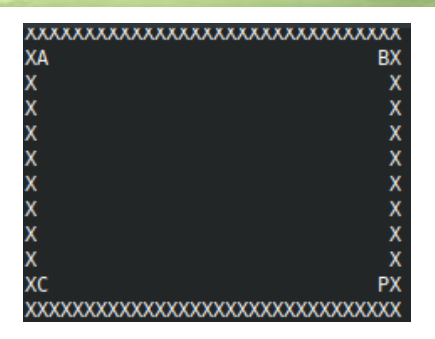

Dans le module model.py :

- Créer une classe Pacman en dérivant la classe Entity
- Réimplémenter la méthode move() de Pacman de la manière suivante :
	- L'argument de la méthode est une liste d'entités à pourchasser
	- L'entité Pacman se déplace en direction de l'entité la plus proche de lui (déplacement de 1 case, incluant les diagonales)
	- Lorsque le Pacman est arrivé sur la case d'une entité, la méthode retourne l'entité dévorée (sinon elle retourne None)

Dans le module game.py :

- En dehors de la boucle de jeu : créer un objet de type Pacman, en le positionnant initialement dans le 4<sup>e</sup> coin disponible
- Dans la boucle de jeu :
	- Déplacer le Pacman à chaque tour en appelant sa méthode move()
	- Si le Pacman a dévoré une entité, retirer cette entité de la liste des entités du jeu
	- Ajouter le Pacman à la liste des entités affichées par la méthode draw\_entities() de Board
	- Modifier la condition d'arrêt de la boucle du jeu, pour que celle-ci s'arrête dès que le Pacman a dévoré toutes les entités

**Important : Tester ces classes pendant le codage !** Pour cela, créer une fonction de test dès le début et tester les fonctionnalités au fur et à mesure qu'elles sont implémentées.

Pour les plus rapides : Dériver la classe Entity pour créer une classe TeleportableEntity qui implémente une entité capable de se téléporter n'importe où (en restant dans le tableau) tous les 5 déplacements (le reste du temps elle se déplace de manière aléatoire comme une entité normale).

#### © Copyright 2021 Cyril Keime & Arnaud Bêche 10/10/2021 57

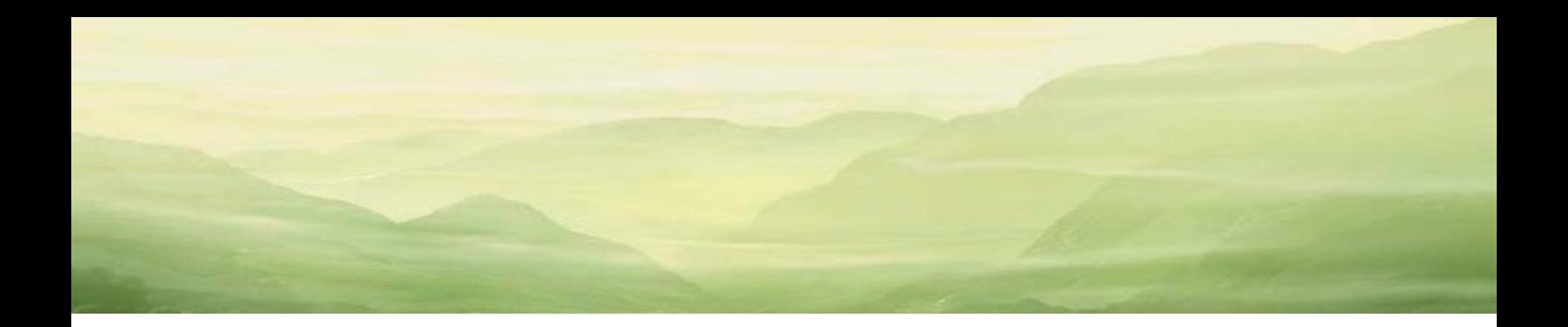

# PAQUETAGES STANDARDS

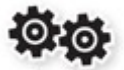

#### os.path, math

#### **os.path — Common pathname manipulations**

This module implements some useful functions on pathnames. To read or write files see open(), and for accessing the filesystem see the os module.

#### **math — Mathematical functions**

• This module is always available. It provides access to the mathematical functions defined by the C standard.

#### datetime, random

#### **datetime — Basic date and time types**

The datetime module supplies classes for manipulating dates and times in both simple and complex ways. While date and time arithmetic is supported, the focus of the implementation is on efficient member extraction for output formatting and manipulation. For related functionality, see also the time and calendar modules.

#### **random — Generate pseudo-random numbers**

- This module implements pseudorandom number generators for various distributions.
	- For integers, there is uniform selection from a range. For sequences, there is uniform selection of a random element, a function to generate a random permutation of a list in-place, and a function for random sampling without replacement.

#### re, unittest

#### **re — Regular expression operations**

This module provides regular expression matching operations similar to those found in Perl. Both patterns and strings to be searched can be Unicode strings as well as 8-bit strings.

#### **unittest — Unit testing framework**

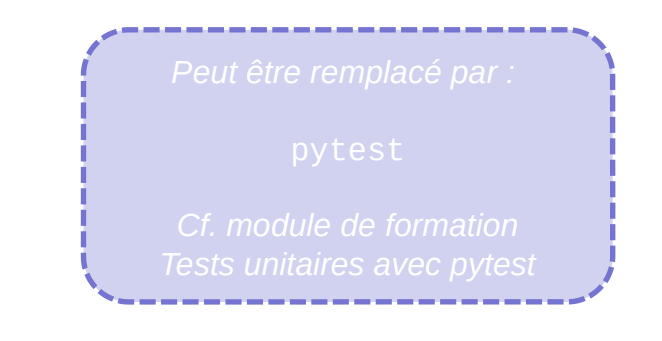

pickle

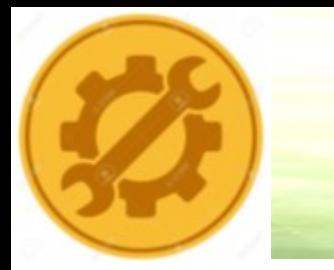

#### **pickle — Python object serialization**

The pickle module implements a fundamental, but powerful algorithm for serializing and de-serializing a Python object structure. "Pickling" is the process whereby a Python object hierarchy is converted into a byte stream, and "unpickling" is the inverse operation, whereby a byte stream is converted back into an object hierarchy. Pickling (and unpickling) is alternatively known as "serialization", "marshalling," [1] or "flattening", however, to avoid confusion, the terms used here are "pickling" and "unpickling".

```
class MyClass:
     def __init__(self, a):
         self.a = a
```

```
# Serialize
import pickle
from myclass import MyClass
l = [MyClass(123), MyClass('abc'),
      MyClass(10**10)]
f = open('myclasslist.bin', 'wb')
pickle.dump(l, f, pickle.HIGHEST_PROTOCOL)
f.close()
```

```
# Deserialize
import pickle
f = open('myclasslist.bin', 'rb')
l = pickle.load(f)
f.close()
for instance in l:
     print(instance.a)
```
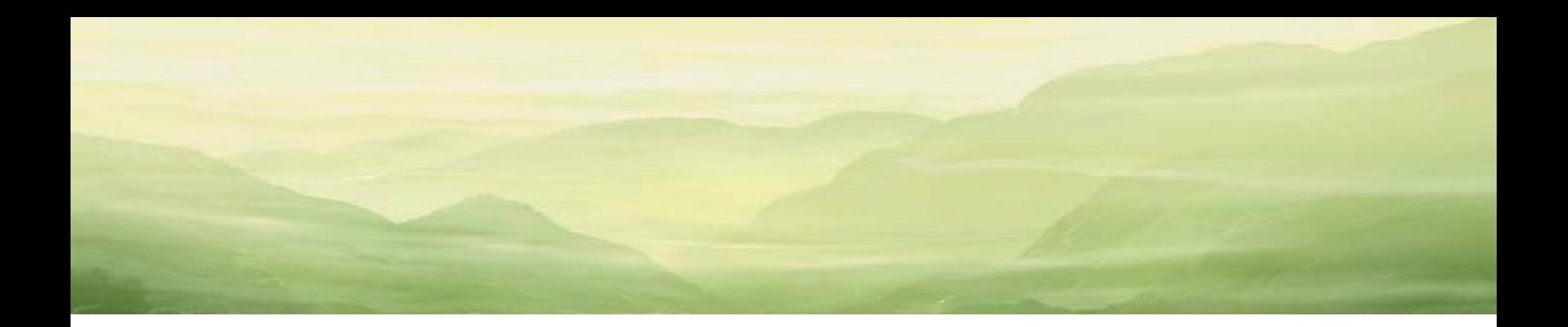

# CONCLUSION

 $\circ$   $\circ$ 

#### Pour aller plus loin…

Lire la documentation de Python

Consulter régulièrement python.org

Explorer le site [https://learnpython.ovh](http://learnpython.ovh/)

Apprendre avec la communauté Python sur le web

Apprendre avec des livres (Head First Python) ou des MOOC

# **Pratiquer !**

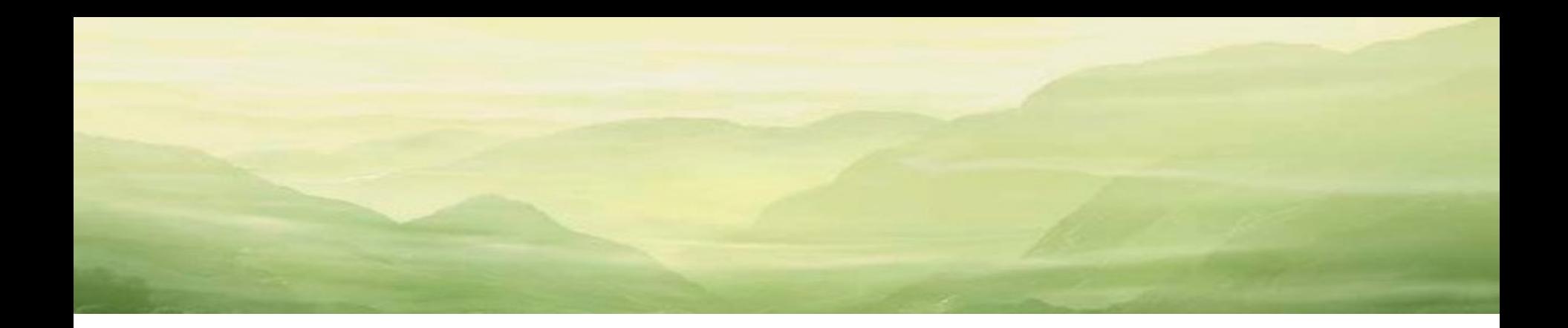

# **M E R C I**

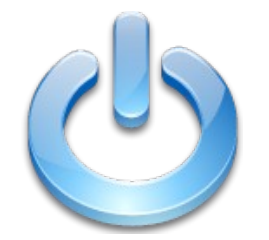